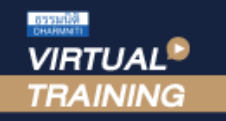

้บริษัท ฝึกอบรมและสัมมนาธรรมนิติ จำกัด

CPD ผูทำบัญชี : บัญชี 4 ชั่วโมง

CPA นับชั่วโมงไม่เป็นทางการได้ จัดอบรมหลักสูตรออนไลน์ <mark>ผ่าน คา</mark> \* เงื่อนไขตามที่สภาวิชาชีพบัญชีกำหนด

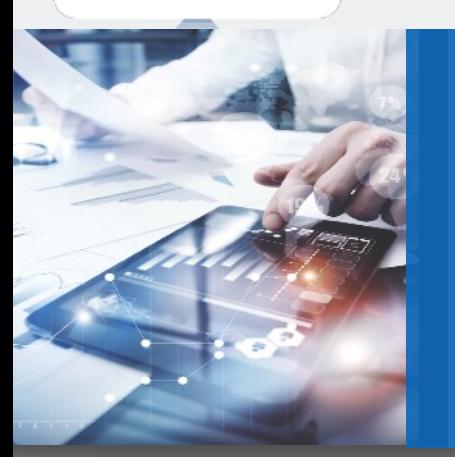

# เจาะลึกปญหาและแนวปฏิบัติบัญชีทรัพยสิน การหักคาสึกหรอ คาเสื่อมราคา ตามมาตรฐานการบัญชี

- ‣ การวางระบบการบริหารบัญชีทรัพยสินและการวางระบบควบคุม
- ‣ การแยกคาใชจายใดถือเปนทรัพยสินที่ตองคิดคาสึกหรอ คาเสื่อมราคา
- ‣ การจำหนายทรัพยสิน การทำลายทรัพยสินและการบันทึกบัญชีขายทรัพยสินที่ยังหักคาสึกหรอคาเสื่อมราคา

#### หัวขอสัมมนา

- 1. การวางระบบบัญชีทรัพยสินและการควบคุม
	- การตั้งรหัสทรัพยสิน
	- การจัดทำบัตรทรัพยสิน
	- การตรวจนับทรัพยสิน
	- ทรัพยสินที่มีราคาตํ่าแตปริมาณมาก
	- การโอนทรัพยสินระหวางฝายหรือระหวางบริษัท
- 2. มูลคาของทรัพยสินและการตีราคาทรัพยสิน
	- ราคาทุนของทรัพยสินประกอบดวยอะไรบาง
	- การคำนวณต้นทนและการกำหนดประเภทของที่ดิน อาคาร และอุปกรณ์
	- การไดมาซึ่งทรัพยสินจากการเชาซื้อ ลิสซิ่ง ผอนชำระการแลกเปลี่ยน สินทรัพย
	- มูลค่างองทรัพย์สินการตีราคาทรัพย์สินเพิ่มขึ้น จากการซ่อมบำรง ถือเปนทรัพยสินหรือคาใชจาย
	- ซื้อทรัพยสินเปนเงินตราตางประเทศ
	- แนวปฏิบัติเมื่อเกิดการค้อยค่างองสินทรัพย์และการวัดมูลค่างองสินทรัพย์
- 3. หลักเกณฑในการกำหนดวาคาใชจายใดถือเปนทรัพยสินที่ตองคิด คาเสื่อมราคาและหลักเกณฑใดที่ถือเปนคาใชจายในรอบบัญชีทั้งจำนวน ตามหลักบัญชี

### ดร.สมชาย เลิศภิรมยสุข

**คณบดีคณะบัญชีมหาวิทยาลัยเอกชน ละผู้สอบบัญชีรับอนุญาต** Promotion

**เข้าอบรม 2 หลักสูตร เข้าอบรม 2 ท่าน** ลด 500 บาท หรือ**เข้าอบรม 3 หลักสูตร เข้าอบรม 3 ท่าน** ลด 1,000 บาท หรือ **สำหรับ หลักสูตรออนไลน์เดือนสิงหาคม และ กันยายน 2564 ราคาตั้งแต่ 2,500 บาทขึ้นไป** *(ราคายังไม่รวม VAT ไม่ร่วมโปรโมชั่นอื่น)*

อัตราค่าสัมมนา  $\prec$  พิเศษ!!

สมาชิกทานละ 2,500 + VAT 175 = 2,675 บาท

บุคคลทั่วไปทานละ 3,000 + VAT 210 = 3,210 บาท

"รับชำระเงินผานระบบ QR CODE หรือโอนเงินผานธนาคารเทานั้น"

- ดอกเบี้ยจากการกูยืม เพื่อซื้อทรัพยสิน
- การนำทรัพยสินเขามาใชในกิจการ
- การจำหนายทรัพยสินและการทำลายทรัพยสิน
- คาใชจายในการปรับปรุงทรัพยสินหรือเคลื่อนยายทรัพยสิน
- 4. การคิดคาเสื่อมราคา คาสึกหรอ
	- หลักเกณฑ์การบันทึกบัณชี กรณีการคิดค่าเสื่อมราคาค่าสึกหรอ ดวยวิธีเสนตรงตามมาตรฐานการบัญชี
	- การบันทึกบัญชี งายทรัพย์สินที่ยังหักค่าเสื่อมราคาไม่หมด
	- การวัดมูลคาในการคิดคาเสื่อมของสินทรัพยใหม
	- การสิ้นสุดการคิดคาเสื่อมราคาสินทรัพย
	- การคำนวณคาเสื่อมราคาสินทรัพย
	- การคิดคาเสื่อมราคารวมเปนกลุม
- 5. หลักเกณฑการพิจารณารายจายของกิจการจากตนทุนทรัพยสิน
- 6. หลักเกณฑการลงบัญชีเมื่อมีการตีราคาใหมที่แตกตางไปจากเดิม
- 7. การบันทึกบัญชีการแยกส่วนประกอบของที่คิน อาคาร และอุปกรณ์
- 8. คุณธรรม จริยธรรม และจรรยาบรรณผูประกอบวิชาชีพบัญชี

# วิทยากร กำหนดการสัมมนา

# วันพฤหัสบดีที่ 30 กันยายน 2564

เวลา 09.00 - 16.30 น.

## เงื่อนไขการอบรม

- $>$  ผู้เรียนต้องมี User Zoom ส่วนตัว
- $>$  ห้ามบันทึกภาพ วีดีโอ แชร์ หรือนำไปเผยแพร่
- $>$  ชำระเงินผ่านระบบ QR Code หรือโอนเงินผ่านธนาคาร
- ผูเขาอบรมสามารถสอบถามคำถามไดระหวางการอบรม
- $>$  มีคอมพิวเตอร์หรืออุปกรณ์ที่เชื่อมต่อระบบเครือข่าย อินเตอรเน็ตไดไมต่ำกวา 10 mb

สำรองที่นั่งออนไลนที่www.dst.co.th โทรศัพท 02-555-0700 กด 1, Mobile 086-307-2136

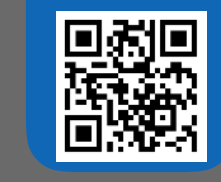

**SCAN QR CODE จองสัมมนาออนไลน์** VIRTUAL<sup>®</sup>

้บริษัท ฝึกอบรมและสัมมนาธรรมนิติ จำกัด

ี จัดอบรมหลักสูตรออนไลน์ <mark>ผ่าน (</mark> zoom

(เงื่อนไขเป็นไปตามที่สภาวิชาชีพฯ กําหนด) **ผู้สอบบัญชีนับชั่วโมงแบบไม่เป็นทางการ ผู้ทําบัญชีสามารถนับชั่วโมง** CPD **ได้**

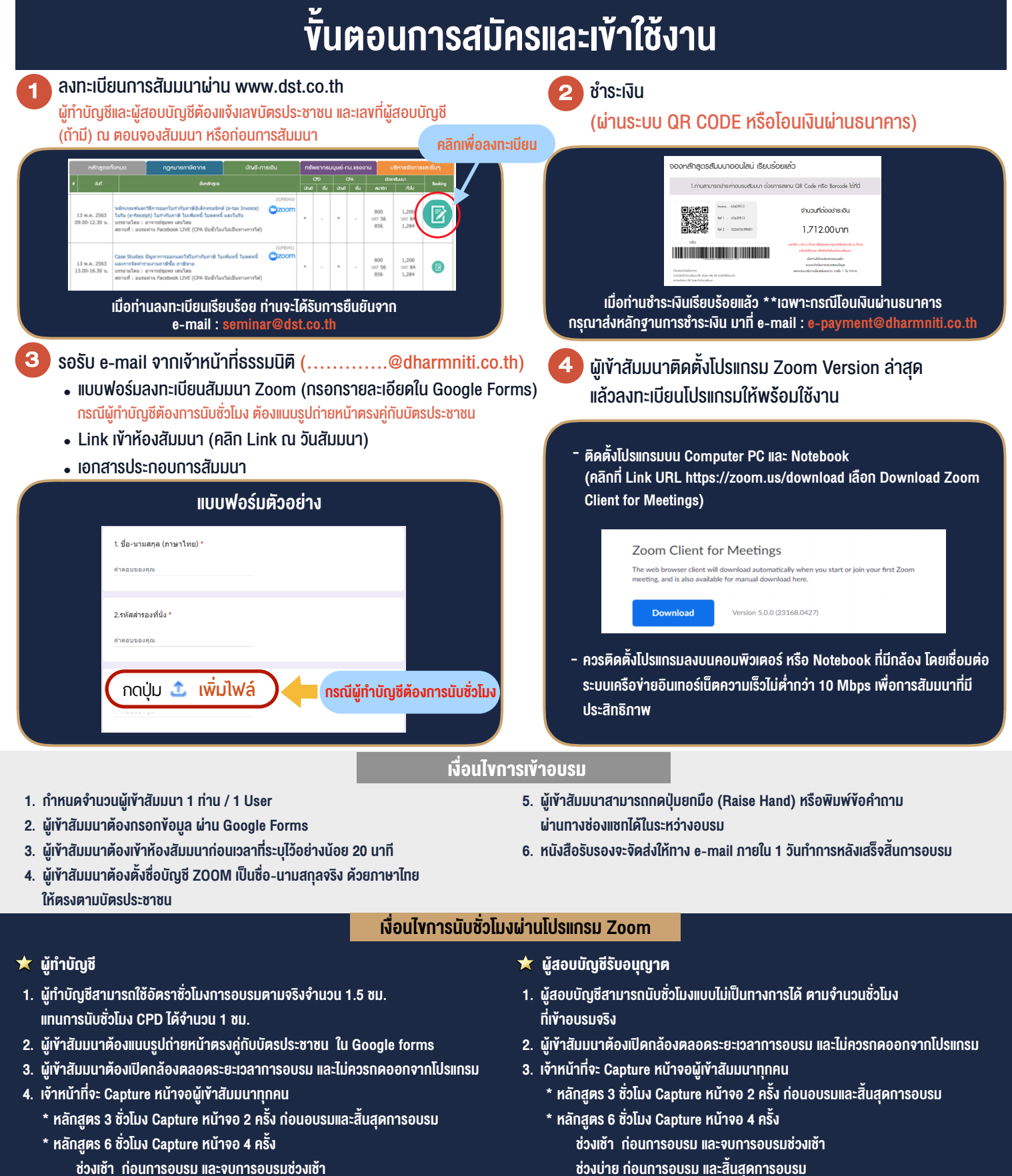

- ชวงเชา กอนการอบรมและจบการอบรมชวงเชา ชวงบายกอนการอบรมและสิ้นสุดการอบรม
	- \*\* การพัฒนาความรู้ต่อเนื่องเป็นสิทธิส่วนบุคคล ต้องเข้าอบรมด้วยตนเองเท่านั้น กรณีไม่ปฏิบัติตามเงื่อนไขข้างต้นจะไม่สามารถนับชั่วโมงได้ \*\*

- ห้ามบันทึกภาพ วีดีโอ แชร์ หรือนำไปเผยแพร่ (สงวนลิขสิทธิ์) -

**สํารองที่นั่งออนไลน์ที่ [www.dst.co.th](http://www.dst.co.th) Call center 02-555-0700 กด 1 ,02-587-6860-4**